*Поиск информации в Internet и оформление буклетов о профессиональной подготовке с использованием ИКТ*

> { Творческое задание(проект) студенток ФИСГН, 3 курса, Зотовой Юлии и Степановой Марии

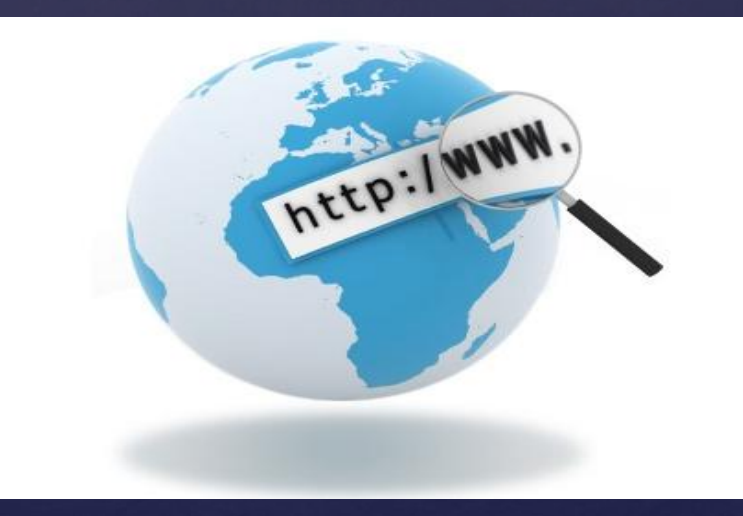

## { Аннотация: {

 Варианты поиска информации в Интернете– одна из самых востребованных на практике задач, которую приходится решать любому пользователю Интернета. В данной работе представлены варианты поиска информации в интернете и советы по подготовке буклетов о профессиональной деятельности.

Ключевые слова:

 Интернет, поисковая система, гиперссылка, поисковые каталоги, поисковые индексы, буклет

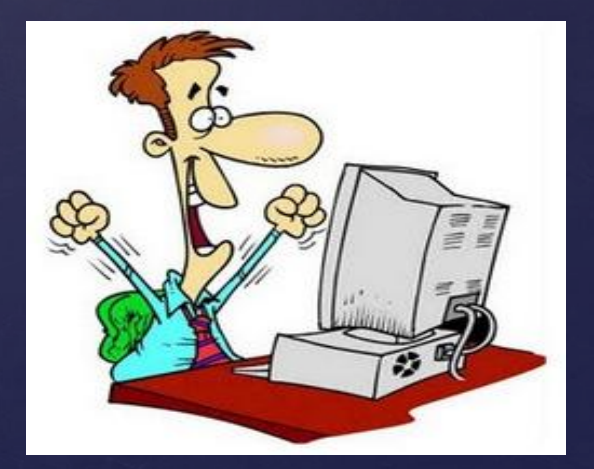

#### *Существуют три основных способа поиска информации в Интернет:*

- 1. Указание адреса страницы.
- 2. Передвижение по гиперссылкам.

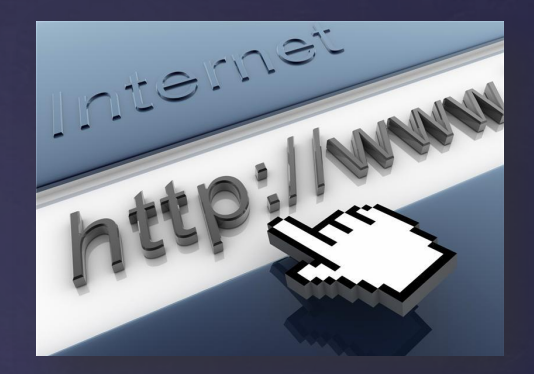

 3. Обращение к поисковой системе (поисковому серверу).

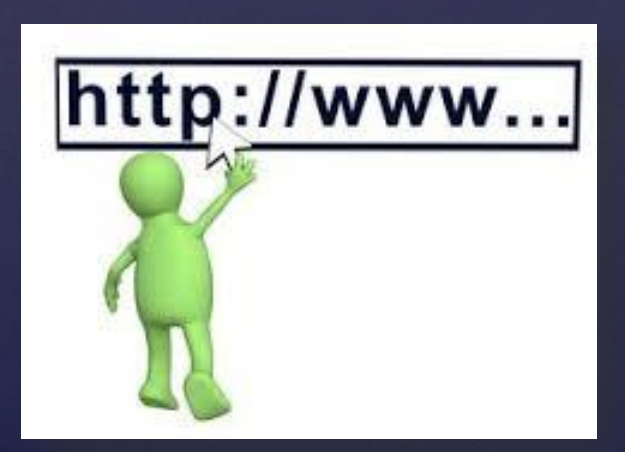

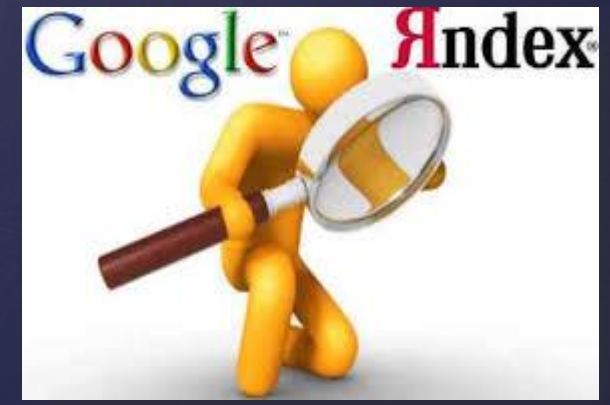

# *Указание адреса страницы*

 Это самый быстрый способ поиска, но его можно использовать только в том случае, если точно известен адрес документа или сайта, где расположен документ. Не стоит забывать возможность поиска по открытой в окне браузера web-странице (Правка-Найти на этой странице...).

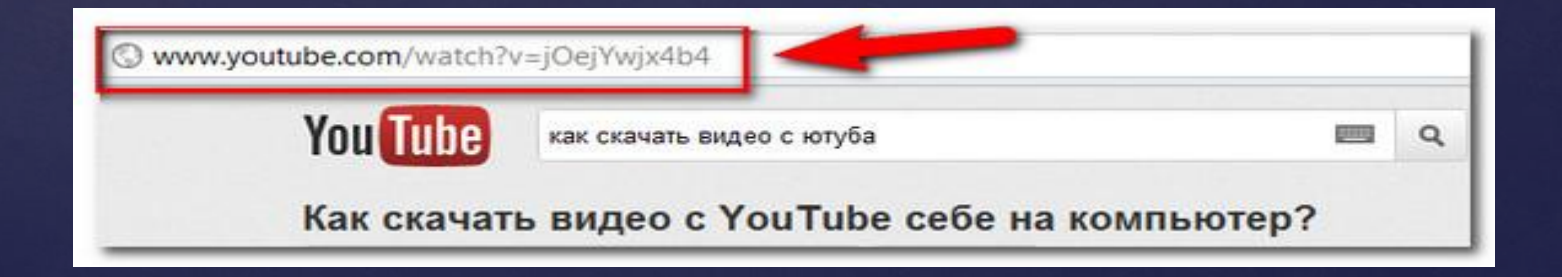

# *Передвижение по гиперссылкам*

 Это наименее удобный способ, так как с его помощью можно искать документы, только близкие по смыслу текущему документу.

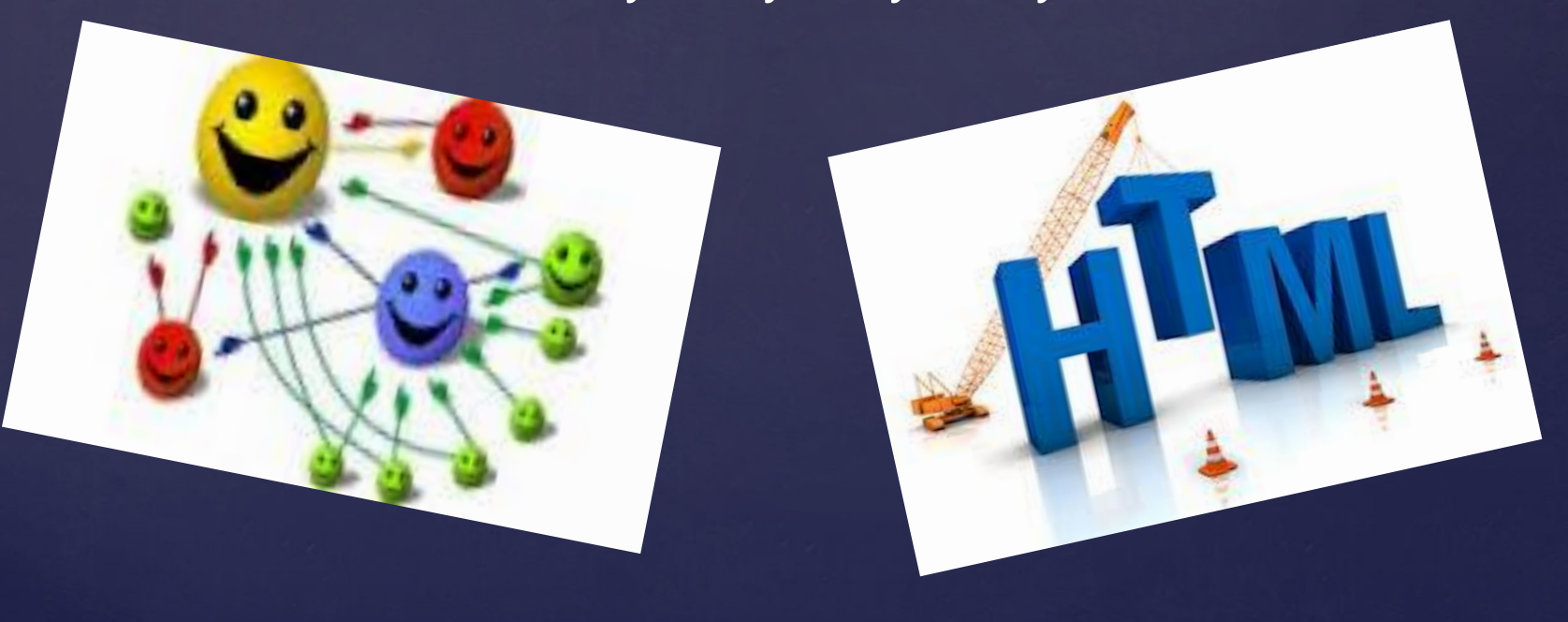

## Обращение к поисковой системе

 Пользуясь гипертекстовыми ссылками, можно бесконечно долго путешествовать в информационном пространстве Сети, переходя от одной web-страницы к другой, но если учесть, что в мире созданы многие миллионы web-страниц, то найти на них нужную информацию таким способом вряд ли удастся. На помощь приходят специальные поисковые системы (их еще называют поисковыми машинами). Адреса поисковых серверов хорошо известны всем, кто работает в Интернете. В настоящее время в русскоязычной части Интернет популярны следующие поисковые серверы: Яндекс (yandex.ru),

<mark>Яндекс</mark>

### *Поисковая система*

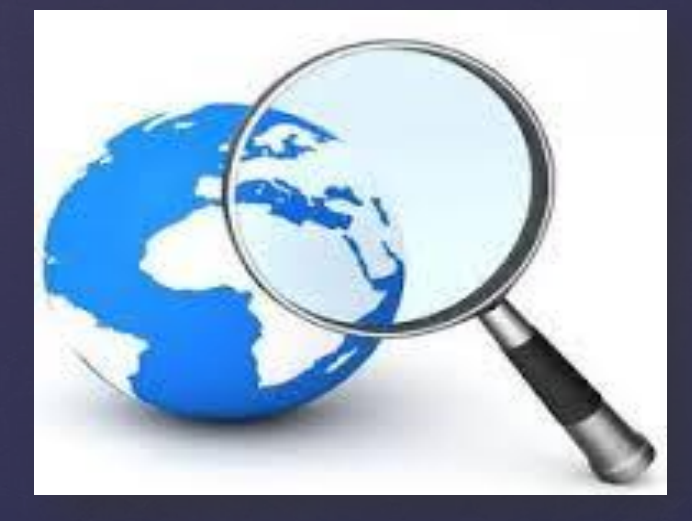

 Поисковая система - веб-сайт, предоставляющий возможность поиска информации в Интернете. Большинство поисковых систем ищут информацию на сайтах Всемирной паутины, но существуют также системы, способные искать файлы на ftp- серверах, товары в интернетмагазинах, а также информацию в группах новостей Usenet. По принципу действия поисковые системы делятся на два типа: *поисковые каталоги и поисковые индексы.*

### *Поисковые каталоги*

 Поисковые каталоги служат для тематического поиска. Информация на этих серверах структурирована по темам и подтемам. Имея намерение осветить какую-то узкую тему, нетрудно найти список web-страниц, ей посвященных. Катало́г ресурсов в Интернете или каталог интернетресурсов или просто интернеткаталог структурированный набор ссылок на сайты с кратким их описанием. Каталог в котором ссылки на сайты внутри категорий сортируются по популярности сайтов называется рейтинг (или топ).

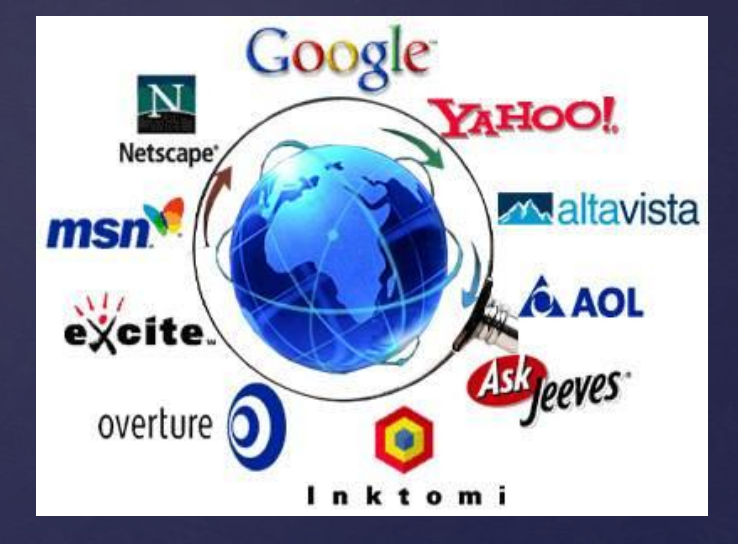

### *Поисковые индексы*

 Поисковые индексы работают как алфавитные указатели. Клиент задает слово или группу слов, характеризующих его область поиска, и получает список ссылок на web-страницы, содержащие указанные термины. Первой поисковой системой для Всемирной паутины был «Wandex», уже не существующий индекс, разработанный Мэтью Грэйем из Массачусетского технологического института в 1993.

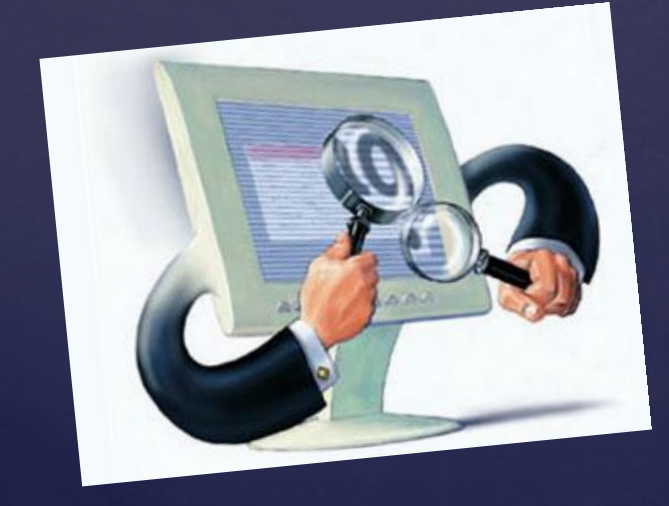

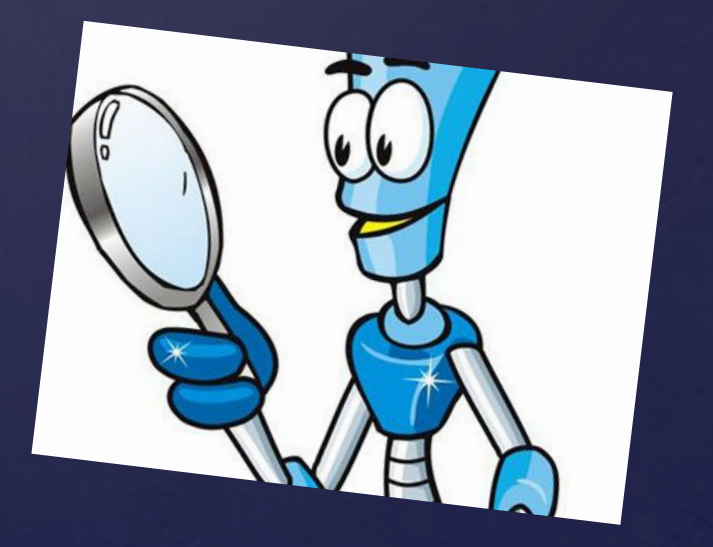

## *Как работает поисковой индекс?*

 Поисковые индексы автоматически, при помощи специальных программ (веб-пауков), сканируют страницы Интернета и индексируют их, то есть заносят в свою огромную базу данных. *Поиско́вый робот («веб-пау́к») программа, являющаяся составной частью поисковой системы и предназначенная для обхода страниц Интернета с целью занесения информации о них (ключевые слова) в базу поисковика*. По своей сути паук больше всего напоминает обычный браузер. Он сканирует содержимое страницы, забрасывает его на сервер поисковой машины, которой принадлежит и отправляется по ссылкам на следующие страницы. В ответ на запрос, где найти нужную информацию, поисковый сервер возвращает список гиперссылок, ведущих web-страницам, на которых нужная информация имеется или упоминается. Обширность списка может быть любой, в зависимости от содержания запроса.

# http://www.yandex.ru/

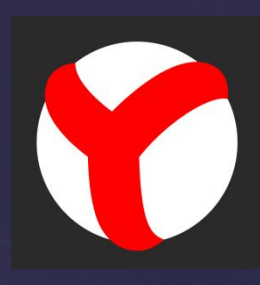

 *Яндекс* - российская система поиска в Сети. Сайт компании, Yandex.ru, был открыт 23 сентября 1997 года. Головной офис компании находится в Москве. У компании есть офисы в Санкт-Петербурге, Екатеринбурге, Одессе и Киеве. Количество сотрудников превышает 700 человек. Слово «Яндекс» (состоящее из буквы «Я» и части слова index; обыгран тот факт, что русское | местоимение «Я» соответствует английскому «I») придумал Илья Сегалович, один из основателей Яндекса, в настоящий момент занимающий должность технического директора компании. *Поиск Яндекса позволяет искать по Рунету документы на русском, украинском, белорусском, румынском, английском, немецком и французском языках с учётом морфологии русского и английского языков и близости слов в предложении*. Отличительная особенность Яндекса возможность точной настройки поискового запроса. Это реализовано за счёт гибкого языка запросов. *По умолчанию Яндекс выводит по 10 ссылок на каждой странице выдачи результатов, в настройках результатов поиска можно увеличить размер страницы до 20, 30 или 50 найденных документов.* Время от времени алгоритмы Яндекса, отвечающие за релевантность выдачи, меняются, что приводит к изменениям в результатах поисковых запросов. В частности, эти изменения направлены против поискового спама, приводящего к нерелевантным результатам по некоторым запросам.

# http://www.google.ru/

 Лидер поисковых машин Интернета, *Google* занимает более 70  $\%$  мирового рынка. Сейчас регистрирует ежедневно около 50млн поисковых запросов и индексирует более 8 млрд вебстраниц. Google может находить информацию на 115 языках. По одной из версий, Google искажённое написание английского слова googol. "Googol (гугол)" – это математический термин, обозначающий единицу со 100 нулями. Этот термин был придуман Милтоном Сироттой, племянником американского математика Эдварда Каснера, и впервые описан в книге Каснера и Джеймса Ньюмена "Математика и воображение" (Mathematics and the Imagination). *Использование этого термина компанией Google отражает задачу организовать огромные объемы информации в Интернете. Интерфейс Google содержит довольно сложный язык запросов, позволяющий ограничить область поиска отдельными доменами, языками, типами файлов и т. д.*

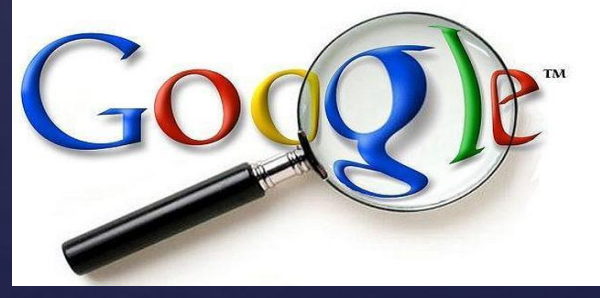

## http://www.rambler.ru/

 *Rambler Media Group* интернетхолдинг, включающий в качестве сервисов поисковую систему, рейтинг-классификатор ресурсов российского Интернета, информационный портал. Rambler создан в 1996 году. Поисковая система Рамблер понимает и различает слова русского, английского и украинского языков. По умолчанию поиск ведётся по всем формам слова.

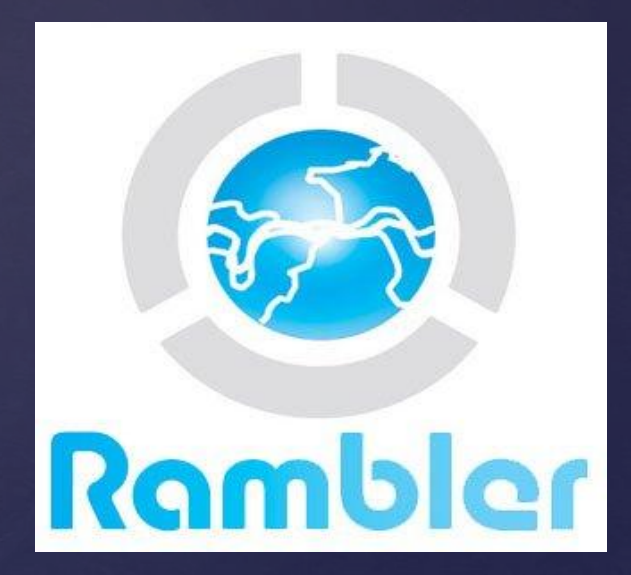

#### *СОВЕТЫ ПО ПРАВИЛЬНОМУ ОФОРМЛЕНИЮ БУКЛЕТОВ*

Именно он влияет на восприятие. Для этой цели подойдут следующие оттенки:

- Белый;
- Нежный бежевый;
- Розовый;
- Серый;
- Бледно желтый;
- Синий.

Старайтесь избегать темных цветов. Они создают дополнительную нагрузку на глаза и усложняют чтение. Исключение составляют случаи, когда фоновые цвета несут добавочную нагрузку. Согласитесь, для рекламы ночного клуба не подойдет белый фоновый цвет.

Лучше всего пользоваться стандартными шрифтами: Times New Roman, School или Arial, выделяя ключевые моменты другим цветом, уделяя особое внимание удобству чтения потребителем.

Идеальный вариант – подбор картинки, характеризующей целевую группу. Акцент лучше делать на эмоциональной составляющей, дополняя её смысловой. Как оформить рекламный буклет так, чтобы он вызывал положительные эмоции и закреплялся в памяти? Размещайте на буклетах красивые ландшафты, играющих животных или детей. Если буклет рассчитан на студентов, акцент следует делать на новых технологиях и драйве.

Рекламные брошюры могут иметь один или несколько сгибов и складываться различными способами: гармошкой, вовнутрь краями и т.д. Количество фальцев и способ складывания значительно влияют на внешний вид рекламного продукта и на восприятие, поэтому при разработке рекламного макета этому вопросу следует уделить особое внимание.

#### *Рекламный буклет направления подготовки «Организация работы с молодежью»*

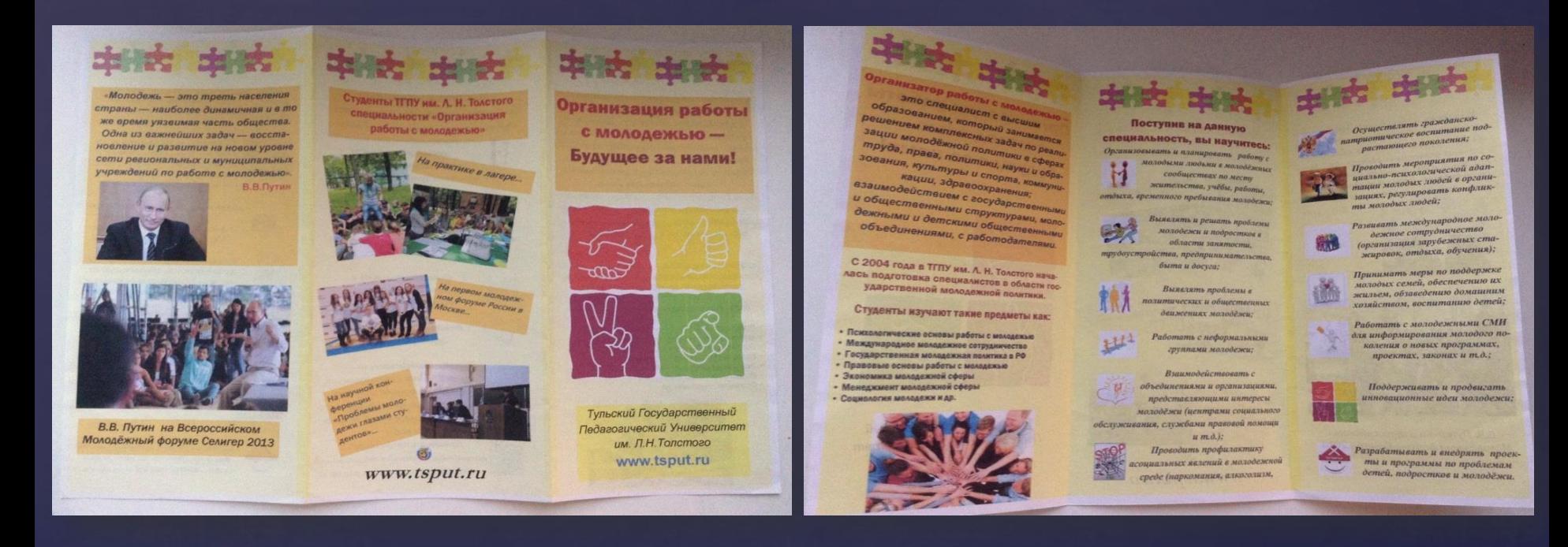

*Подготовлен студентками направления подготовки «Организация работы с молодежью», Зотовой Юлией и Марией Степановой через программу Microsoft Publisher* 

#### *Список источников:*

- http://school497.ru/download/u/01/urok6/les6.html
- http://www.seonews.ru/masterclasses/tehnologiya-poiska-info rmatsii-v-internet-vidyi-poiskovyih-instrumentov-informatsio nnyie-poiskovyie-sistemyi-interneta/
- http://ppsprint.ru/production/buklety/sovety\_po\_oformleniyu \_bukleta/
- http://www.5byte.ru/9/0036.php

### *Спасибо за внимание!!!*

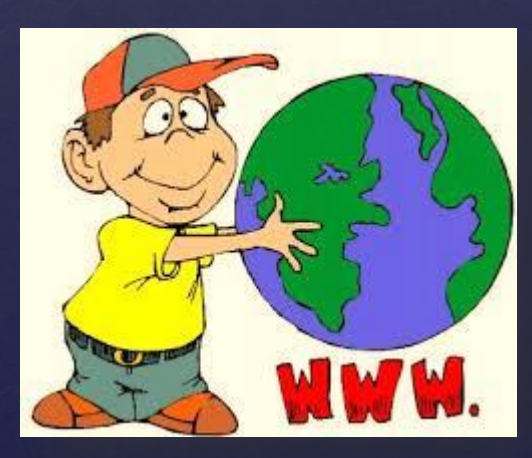